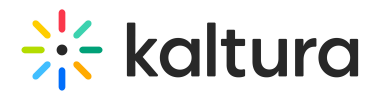

## Why can't I share my screen?

Last Modified on 03/29/2023 2:29 pm IDT

First off, consider closing Desktop share and relaunching it.

If you are using Mac OS Catalina, you might have to enable screen recording. See Screen [Sharing](https://knowledge.kaltura.com/help/share-your-screen#screen-sharing-for-macos) for Mac OS for more details.